#### 知 【MVS】华为路由器OSPFV3典型组网配置案例

[网络相关](https://zhiliao.h3c.com/questions/catesDis/2089) **[韦家宁](https://zhiliao.h3c.com/User/other/174870)** 2024-07-02 发表

### 组网及说明  $1: : 164$  $1:264$ Elherne Ethernet 1/0/0 Ethernet 1/0/1 Ethernet 1/0/ **NF** NE<sub>2</sub>  $2: : 164$  $3: : 164$ Ethernet 0/0/1

组网说明:本案例采用ENSP的NE2000路由器模拟OSPFV3路由协议的环境,通过配置基于IPV6的O SPFV3, 实现PC之间的互通。

 $PC<sub>4</sub>$ 

#### 配置步骤

1、按照网络拓扑图配置IPV6地址。 2、分别在NE1、NE2配置OSPFV3。

## 配置关键点

# NE1:

<HUAWEI>u t m Info: Current terminal monitor is off. <HUAWEI>u t d Info: Current terminal debugging is off. <HUAWEI>sys Enter system view, return user view with return command. [~HUAWEI]sysname NE1 [\*HUAWEI]int ethe [\*HUAWEI]int Ethernet 1/0/0 [\*HUAWEI-Ethernet1/0/0]ipv6 enable [\*HUAWEI-Ethernet1/0/0]ipv6 address 1::1 64 [\*HUAWEI-Ethernet1/0/0]quit [\*HUAWEI]int Ethernet 1/0/1 [\*HUAWEI-Ethernet1/0/1]ipv6 enable [\*HUAWEI-Ethernet1/0/1]ipv6 address 2::1 64 [\*HUAWEI-Ethernet1/0/1]quit [\*HUAWEI]commit  $[\sim$ NE1] [\*NE1]ospfv3 1 [\*NE1-ospfv3-1]router-id 1.1.1.1 [\*NE1-ospfv3-1]area 0.0.0.0 [\*NE1-ospfv3-1-area-0.0.0.0]quit [\*NE1]int Ethernet 1/0/1 [\*NE1-Ethernet1/0/1]ospfv3 1 area 0.0.0.0 [\*NE1-Ethernet1/0/1]quit [\*NE1]int Ethernet 1/0/0 [\*NE1-Ethernet1/0/0]ospfv3 1 area 0.0.0.0 [\*NE1-Ethernet1/0/0]quit [\*NE1]commit [~NE1]

### NE2:

<HUAWEI>u t m Info: Current terminal monitor is off. <HUAWEI>u t d Info: Current terminal debugging is off. <HUAWEI>sys

Enter system view, return user view with return command. [~HUAWEI]sysname NE2 [\*HUAWEI]int Ethernet 1/0/1 [\*HUAWEI-Ethernet1/0/1]ipv6 enable [\*HUAWEI-Ethernet1/0/1]ipv6 address 3::1 64 [\*HUAWEI-Ethernet1/0/1]quit [\*HUAWEI]int Ethernet 1/0/0 [\*HUAWEI-Ethernet1/0/0]ipv6 enable [\*HUAWEI-Ethernet1/0/0]ipv6 address 1::2 64 [\*HUAWEI-Ethernet1/0/0]quit [\*HUAWEI]commit [~NE2] [\*NE2]int LoopBack 0 [\*NE2-LoopBack0]ip address 2.2.2.2 32 [\*NE2-LoopBack0]quit [\*NE2]ospfv3 1 [\*NE2-ospfv3-1]router-id 2.2.2.2 [\*NE2-ospfv3-1]area 0.0.0.0 [\*NE2-ospfv3-1-area-0.0.0.0]quit [\*NE2-ospfv3-1]quit [\*NE2]int ethe 1/0/1 [\*NE2-Ethernet1/0/1]ospfv3 1 area 0.0.0.0 [\*NE2-Ethernet1/0/1]quit [\*NE2]int ethe 1/0/0 [\*NE2-Ethernet1/0/0]ospfv3 1 area 0.0.0.0 [\*NE2-Ethernet1/0/0]quit [\*NE2]commit [~NE2]

查看NE1与NE2均已建立了OSPFV3邻居。

| [~NEl]dis ospfv3 peer                       |                       |           |           |             |
|---------------------------------------------|-----------------------|-----------|-----------|-------------|
| OSPFv3 Process (1)                          |                       |           |           |             |
| OSPFv3 Area (0.0.0.0)                       |                       |           |           |             |
| Neighbor ID Pri State                       |                       | Dead Time | Interface | Instance ID |
| $[~\sim$ NE1]                               | 2.2.2.2 1 Full/Backup | 00:00:30  | Ethl/0/0  | O           |
| [~NE2]dis ospfv3 peer                       |                       |           |           |             |
| OSPFv3 Process (1)<br>OSPFv3 Area (0.0.0.0) |                       |           |           |             |
| Neighbor ID Pri State                       |                       | Dead Time | Interface | Instance ID |
| 1.1.1.1<br>$L \sim \text{NFR}$ 2.1          | 1 Full/DR             | 00:00:31  | Eth1/0/0  | 0           |

查看IPV6路由表,发现NE1与NE2均有对端发布的路由。

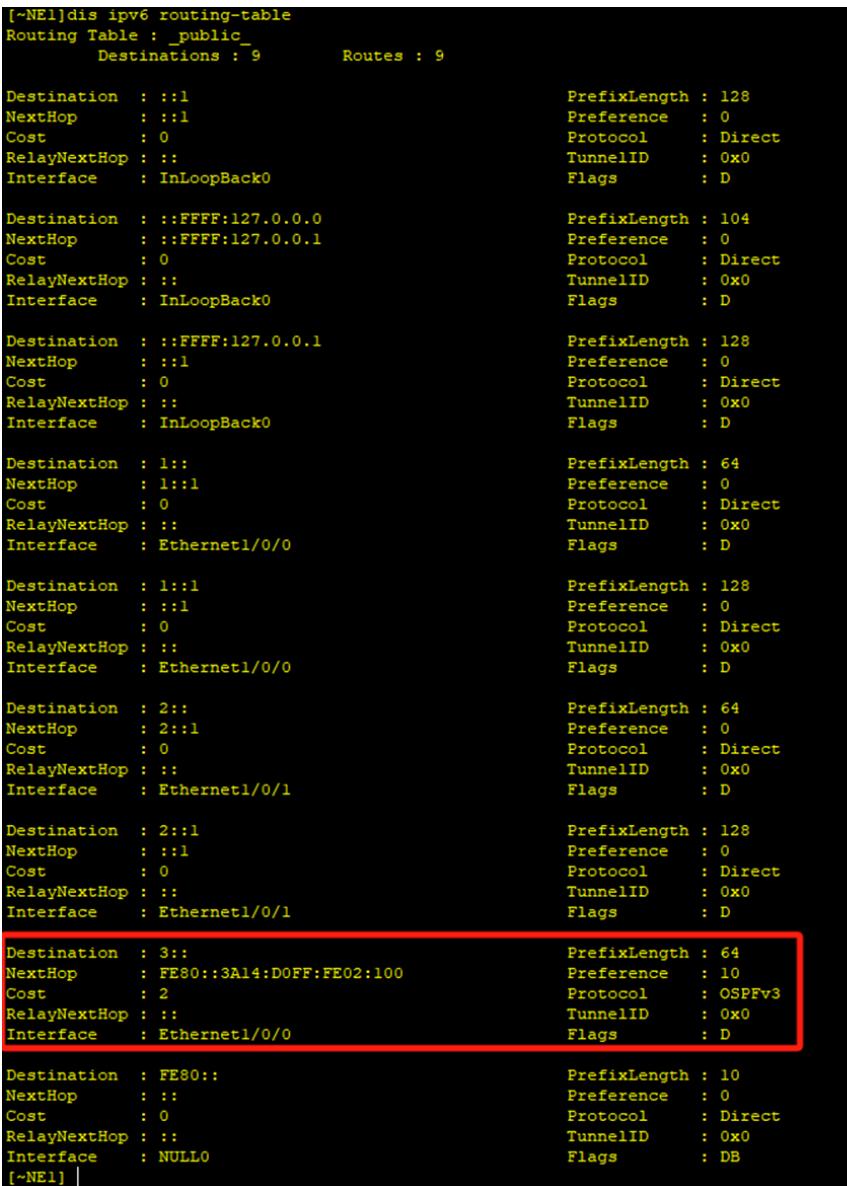

| [~NE2]dis ipv6 routing-table<br>Routing Table : _public_<br>Destinations : 9<br>Routes : 9<br>Destination : ::1<br>PrefixLength : 128<br>NextHop :::1<br>Preference : 0<br>Cost<br>$\cdot$ 0<br>Protocol<br>: Direct<br>RelayNextHop:::<br>TunnelID<br>: 0х0<br>Interface : InLoopBack0<br>Flags<br>$\cdot$ D<br>Destination : ::FFFF:127.0.0.0<br>PrefixLength : 104<br>NextHop<br>: : : FFFF: 127.0.0.1<br>$\cdot$ 0<br>Preference<br>Cost<br>$\cdot$ 0<br>Protocol<br>: Direct<br>RelayNextHop: ::<br>TunnelID<br>: 0x0<br>Interface : InLoopBack0<br>Flags<br>$\cdot$ D<br>Destination : ::FFFF:127.0.0.1<br>PrefixLength : 128<br>NextHop<br>$\cdots$<br>Preference<br>$\cdot$ 0<br>$\cdot$ 0<br>Protocol<br>: Direct<br>Cost<br>TunnelID<br>RelayNextHop: ::<br>: 0x0<br>Interface : InLoopBack0<br>Flags<br>$\cdot$ D<br>PrefixLength : 64<br>Destination : 1::<br>NextHop: 1::2<br>Preference : 0<br>Cost<br>Protocol<br>: Direct<br>$\cdot$ 0<br>RelayNextHop:::<br>TunnelID<br>: 0x0<br>Interface : Ethernet1/0/0<br>Flags<br>$\cdot$ D<br>Destination : 1::2<br>PrefixLength : 128<br>NextHop<br>$\pm$ $\pm$ $\pm$ $\pm$<br>Preference : 0<br>Cost<br>$\cdot$ 0<br>Protocol<br>: Direct<br>RelayNextHop: ::<br>TunnelID<br>: 0х0<br>Interface : Ethernet1/0/0<br>Flags<br>$\blacksquare$<br>Destination : 2::<br>PrefixLength : 64<br>: FE80::3A14:DOFF:FE01:100<br>Preference : 10<br>NextHop<br>$\cdot$ 2<br>Protocol<br>: OSPFv3<br>Cost<br>TunnelID<br>RelayNextHop: ::<br>: 0х0<br>Interface : Ethernet1/0/0<br>Flags<br>$\therefore$ D<br>Destination : 3::<br>PrefixLength : 64<br>NextHop : 3::1<br>Preference : 0<br>Protocol<br>: Direct<br>$\cdot$ 0<br>RelayNextHop: ::<br>TunnelID<br>: 0x0<br>Interface : Ethernet1/0/1<br>Flags<br>: D<br>Destination : 3::1<br>PrefixLength : 128<br>NextHop<br>$\cdot$ 0<br>$\cdots$<br>Preference<br>Protocol<br>$\cdot$ 0<br>: Direct<br>RelayNextHop: ::<br>TunnelID<br>: 0x0<br>Interface : Ethernet1/0/1<br>$\cdot$ D<br>Flags<br>Destination : FE80::<br>PrefixLength : 10<br>Preference<br>- 1911<br>$\cdot$ 0<br>$\mathbf{1}$ 0<br>Protocol<br>: Direct<br>RelayNextHop: ::<br>TunnelID<br>: 0x0<br>Interface : NULL0<br>Flags<br>$:$ DB |               |  |  |  |  |  |  |  |  |  |  |
|----------------------------------------------------------------------------------------------------|---------------|--|--|--|--|--|--|--|--|--|--|
|                                                                                                    |               |  |  |  |  |  |  |  |  |  |  |
|                                                                                                    |               |  |  |  |  |  |  |  |  |  |  |
|                                                                                                    |               |  |  |  |  |  |  |  |  |  |  |
|                                                                                                    |               |  |  |  |  |  |  |  |  |  |  |
|                                                                                                    |               |  |  |  |  |  |  |  |  |  |  |
|                                                                                                    |               |  |  |  |  |  |  |  |  |  |  |
|                                                                                                    |               |  |  |  |  |  |  |  |  |  |  |
|                                                                                                    |               |  |  |  |  |  |  |  |  |  |  |
|                                                                                                    |               |  |  |  |  |  |  |  |  |  |  |
|                                                                                                    |               |  |  |  |  |  |  |  |  |  |  |
|                                                                                                    |               |  |  |  |  |  |  |  |  |  |  |
|                                                                                                    |               |  |  |  |  |  |  |  |  |  |  |
|                                                                                                    |               |  |  |  |  |  |  |  |  |  |  |
|                                                                                                    |               |  |  |  |  |  |  |  |  |  |  |
|                                                                                                    |               |  |  |  |  |  |  |  |  |  |  |
|                                                                                                    |               |  |  |  |  |  |  |  |  |  |  |
|                                                                                                    |               |  |  |  |  |  |  |  |  |  |  |
|                                                                                                    |               |  |  |  |  |  |  |  |  |  |  |
|                                                                                                    |               |  |  |  |  |  |  |  |  |  |  |
|                                                                                                    |               |  |  |  |  |  |  |  |  |  |  |
|                                                                                                    |               |  |  |  |  |  |  |  |  |  |  |
|                                                                                                    |               |  |  |  |  |  |  |  |  |  |  |
|                                                                                                    |               |  |  |  |  |  |  |  |  |  |  |
|                                                                                                    |               |  |  |  |  |  |  |  |  |  |  |
|                                                                                                    |               |  |  |  |  |  |  |  |  |  |  |
|                                                                                                    |               |  |  |  |  |  |  |  |  |  |  |
|                                                                                                    |               |  |  |  |  |  |  |  |  |  |  |
|                                                                                                    |               |  |  |  |  |  |  |  |  |  |  |
|                                                                                                    |               |  |  |  |  |  |  |  |  |  |  |
|                                                                                                    |               |  |  |  |  |  |  |  |  |  |  |
|                                                                                                    |               |  |  |  |  |  |  |  |  |  |  |
|                                                                                                    |               |  |  |  |  |  |  |  |  |  |  |
|                                                                                                    |               |  |  |  |  |  |  |  |  |  |  |
|                                                                                                    |               |  |  |  |  |  |  |  |  |  |  |
|                                                                                                    |               |  |  |  |  |  |  |  |  |  |  |
|                                                                                                    |               |  |  |  |  |  |  |  |  |  |  |
|                                                                                                    |               |  |  |  |  |  |  |  |  |  |  |
|                                                                                                    |               |  |  |  |  |  |  |  |  |  |  |
|                                                                                                    |               |  |  |  |  |  |  |  |  |  |  |
|                                                                                                    |               |  |  |  |  |  |  |  |  |  |  |
|                                                                                                    |               |  |  |  |  |  |  |  |  |  |  |
|                                                                                                    | Cost          |  |  |  |  |  |  |  |  |  |  |
|                                                                                                    |               |  |  |  |  |  |  |  |  |  |  |
|                                                                                                    |               |  |  |  |  |  |  |  |  |  |  |
|                                                                                                    |               |  |  |  |  |  |  |  |  |  |  |
|                                                                                                    |               |  |  |  |  |  |  |  |  |  |  |
|                                                                                                    |               |  |  |  |  |  |  |  |  |  |  |
|                                                                                                    | Cost          |  |  |  |  |  |  |  |  |  |  |
|                                                                                                    |               |  |  |  |  |  |  |  |  |  |  |
|                                                                                                    |               |  |  |  |  |  |  |  |  |  |  |
|                                                                                                    |               |  |  |  |  |  |  |  |  |  |  |
|                                                                                                    |               |  |  |  |  |  |  |  |  |  |  |
|                                                                                                    | NextHop       |  |  |  |  |  |  |  |  |  |  |
|                                                                                                    | Cost          |  |  |  |  |  |  |  |  |  |  |
|                                                                                                    |               |  |  |  |  |  |  |  |  |  |  |
|                                                                                                    |               |  |  |  |  |  |  |  |  |  |  |
|                                                                                                    | $[~\sim$ NE2] |  |  |  |  |  |  |  |  |  |  |

PC分别填写IPV6地址,且能相互PING通。

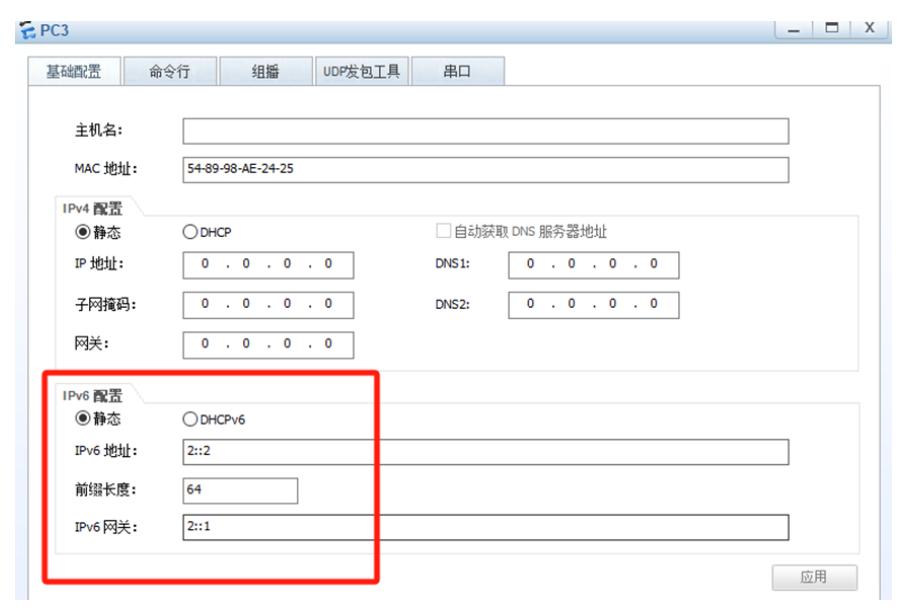

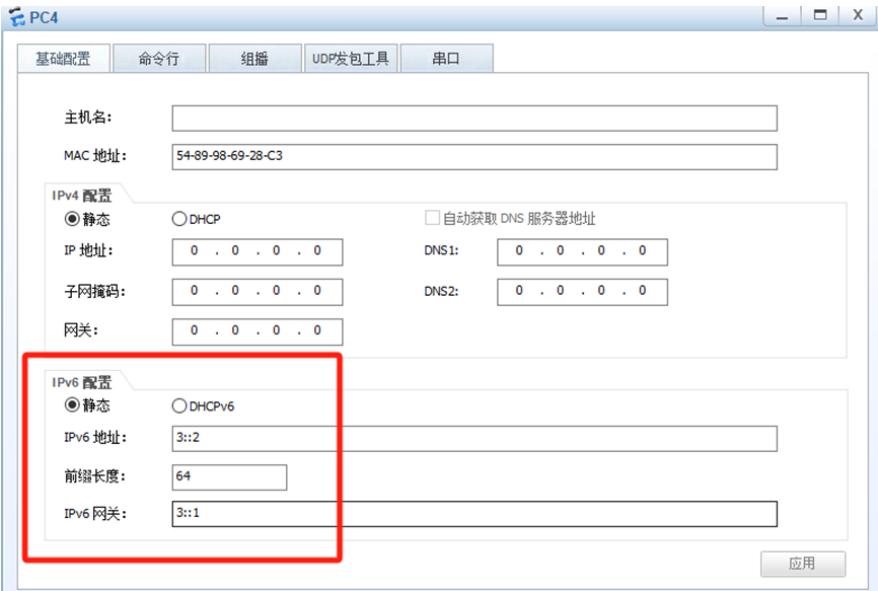

## $EPC3$ 基础配置 命令行 组播 UDP发包工具 串口 From 3::1: bytes=32 seq=3 hop limit=63 time=110 ms<br>From 3::1: bytes=32 seq=4 hop limit=63 time=15 ms<br>From 3::1: bytes=32 seq=5 hop limit=63 time=360 ms -- 3::1 ping statistics ---<br>5 packet(s) transmitted<br>4 packet(s) received 20.00% packet loss round-trip  $min/avg/max = 0/246/500$  ms  $PC>ping$  3::2 Ping 3::2: 32 data bytes, Press Ctrl\_C to break Request timeout! Request timeout! From 3::2: bytes=32 seq=3 hop limit=253 time=141 ms<br>From 3::2: bytes=32 seq=4 hop limit=253 time=78 ms<br>From 3::2: bytes=32 seq=5 hop limit=253 time=15 ms --- 3::2 ping statistics --<br>5 packet(s) transmitted<br>3 packet(s) received 40.00% packet loss round-trip  $min/avg/max = 0/78/141$  ms  $PC$

### $EPC4$

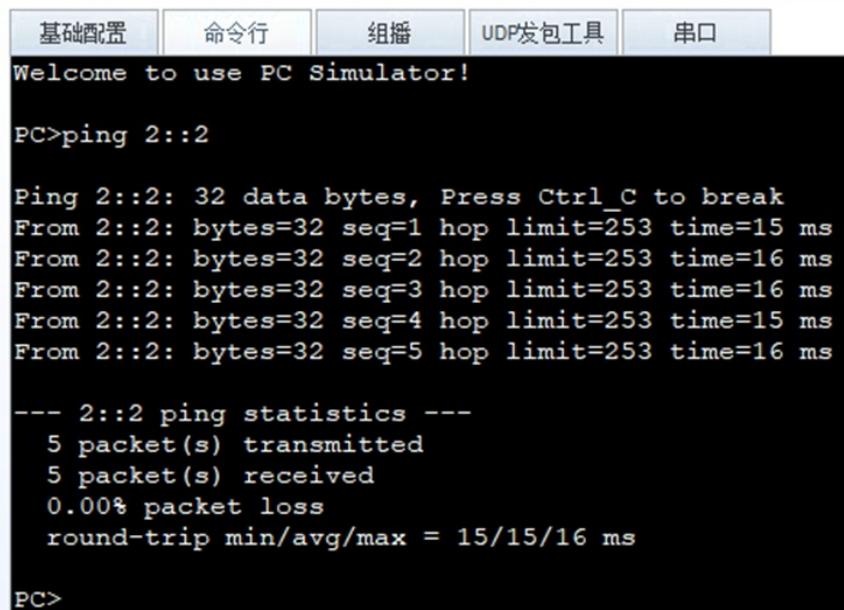

至此,华为路由器OSPFV3典型组网配置案例已完成。